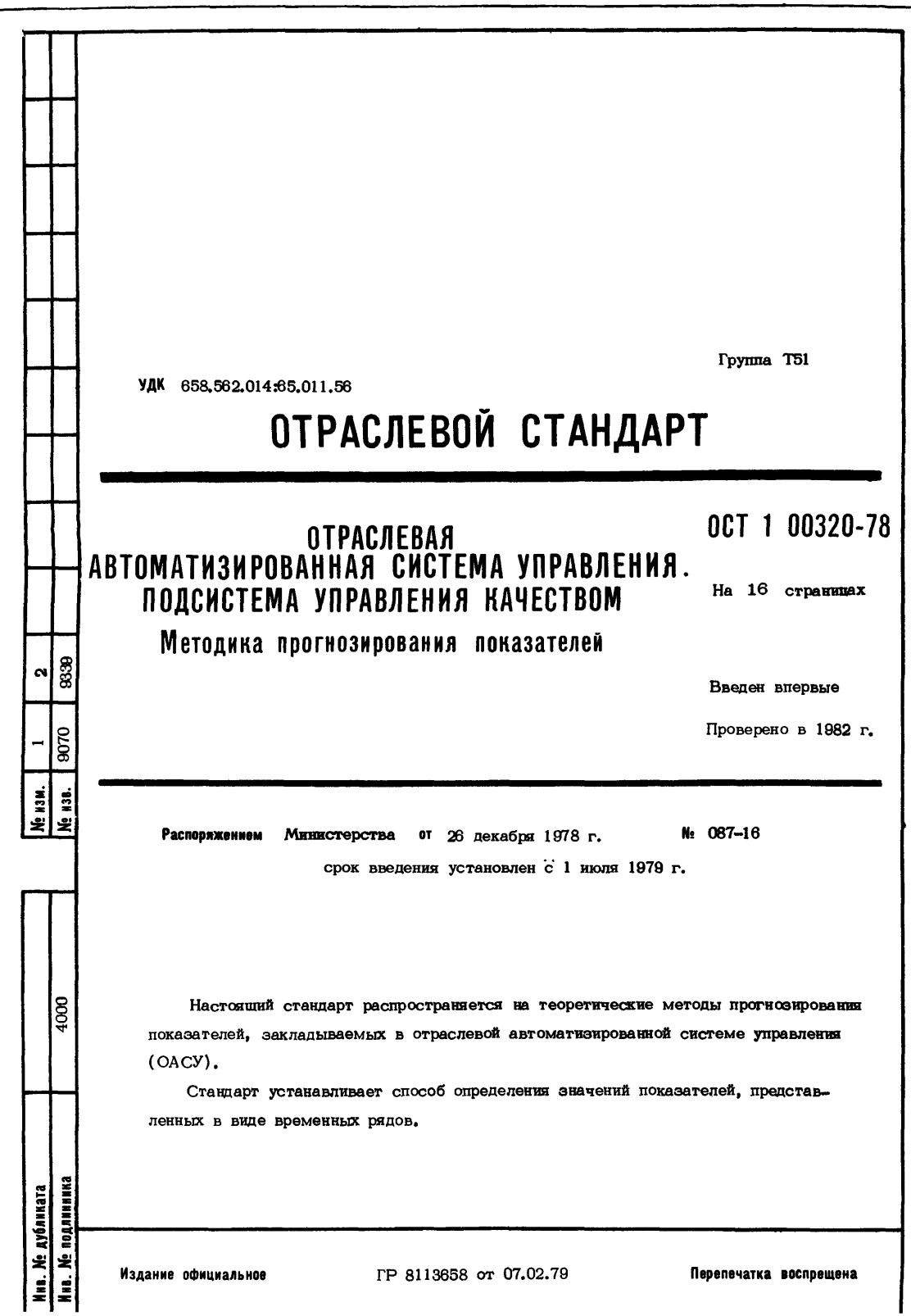

I

### 0СТ 1 00320-78 стр. 2

#### 1. ОБШИЕ ПОЛОЖЕНИЯ

1.1. Временные ряды показателей строятся по результатам контроля изделий на этапах производства и эксплуатации. При этом считается, что временные ряды являются случайными реализациями процессов изменения показателей.

1.2. Стандарт позволяет осуществлять протноз как стационарных, так и нестационарных со стационарными / 7-ми приращениями временных рядов.

1.3. Методы, используемые при прогнозировании, инвариантны к видам показателей и этапам "жизненного цикла" изделий.

1.4. Процесс прогнозирования включает:

- вычисление прогнозируемых значений:

- корректирование прогноза;

- определение доверительных интервалов прогнозируемых значений.

#### 2. МЕТОД ПРОГНОЗИРОВАНИЯ ВРЕМЕННЫХ РЯДОВ

2.1. Прогнозирование будущих значений временных рядов осуществляется на основании представления их в виде параметрических моделей;

- для стационарных временных рядов

$$
\phi(\beta)\bar{P}_t = \phi(\beta)\alpha_t,
$$
\n(1)

где  $\phi$  - параметры авторегрессии:

 $\theta$  - параметры скользящего среднего;

 $\overline{P}_{\perp}$  - отклонение значений временного ряда от его среднего значения  $\mu$ ;

 $\mathcal{I}_{+}$  - импульсы "белого шума";

 $\beta$  - оператор сдвига назад.

NSM

900

**BOAJNHARA Ме дубликата** 

£

į

$$
B^{\wedge} P_{t} = P_{t-k}, \quad K = 0, 1, ..., l, ..., n;
$$

- для нестационарных временных рядов

$$
\phi\left(\beta\right)\left(1-\beta\right)^{d}P_{t}=\theta\left(\beta\right)a_{t}\,,\tag{2}
$$

 $d$  - число процедур взятия разностей временного ряда для приведения его где к стационарному виду.

2.2. Определение вида модели и значений ее параметров осуществляется согласно ОСТ 1 00321-78.

2.3. Представление модели в виде разностного уравнения осуществляется следующим образом:

если обобщенный оператор авторегрессии обозначить

$$
\phi(\mathbf{B})\left(1-\mathbf{B}\right)^{d}=\varphi\left(\mathbf{B}\right),\tag{3}
$$

## ОСТ 1 00320-78 Стр. з

то получается

$$
\varphi(\beta) = 1 - \varphi_1 \beta - \varphi_2 \beta^2 - \dots - \varphi_{n+d} \beta^{n+d}.
$$
 (4)

Тогда общая модель представляется в виде

$$
\bar{P}_t = \varphi_t \bar{P}_{t-t} + \dots + \varphi_{r+d} \bar{P}_{t-r-d} - \theta_t \alpha_{t-t} - \dots - \theta_q \alpha_{t-q} + \alpha_t,
$$
 (5)

7 - число параметров авторегрессии; где.

 $q$  - число параметров скользящего среднего.

Такое представление модели называется разностным уравнением и используется для прогнозирования временных рядов

$$
\overline{\rho}_{t+l} = \varphi_{1} \overline{\rho}_{t+l-1} + \dots + \varphi_{r+d} \overline{\rho}_{t+l-r-d} - \theta_{i} a_{t+l-1} - \dots - \theta_{q} a_{t+l-q} + a_{t+l} , \qquad (6)
$$

 $\iota$  - упреждение прогноза в момент  $t$ . где

2.4. Корректирование прогноза производится с помощью оператора авторегрессии

$$
\bar{\rho}_{t} = \phi_{t} \bar{\rho}_{t-t} + \phi_{2} \bar{\rho}_{t-2} + \dots + \phi_{n} \bar{\rho}_{t-n} + \alpha_{t} , \qquad (7)
$$

значение  $\overline{P}_{t-t}$  может быть, в свою очередь, выражено как

$$
\bar{P}_{t-1} = \phi_1 \bar{P}_{t-2} + \phi_2 \bar{P}_{t-3} + \dots + \phi_r \bar{P}_{t-r-1} + \alpha_{t-1}.
$$
 (8)

Исключая таким же образом  $\bar{P}_{t-2}$  и т.д., получаем бесконечный ряд из импульсов  $\alpha$ , т.е. модель

$$
\phi\left(\beta\right)\bar{P}_{t}=\alpha_{t}\tag{9}
$$

принимает вид

 $\frac{1}{2}$ 

4000

ENNNNNLLON Ме дубликата

$$
\tilde{P}_{t} = \psi(B) a_{t}, \qquad (10)
$$

 $\text{mm} \quad \psi(B) = \phi^{-1}(B).$ 

Такое представление модели через текущее и предшествующие значения импульсов д используется для корректирования прогноза. На основании того, что прогнозы  $\bar{P}_{t+1}(t)$  и  $\bar{P}_{t}(t+1)$  будущего значения  $\bar{P}_{t+t+1}$ , сделанные в моменты  $(t + 1)$   $\pi$   $t$ , выражаются как

$$
\bar{P}_{t+1}(L) = \psi_L a_{t+1} + \psi_{L+1} a_t + \psi_{L+2} a_{t-1} + \dots + \psi_{L+2} a_{t-(n-1)} \n\bar{P}_t (L+1) = \psi_{L+1} a_t + \psi_{L+2} a_{t-1} + \dots + \psi_{L+n} a_{t-(n-1)} \tag{11}
$$

определяется прогнозируемое значение

$$
\bar{P}'_t \left( l \right) = \bar{P}_{t-1} \left( l + 1 \right) + \psi_l \, a_t \tag{12}
$$

2.5. Доверительные интервалы прогнозируемых значений определяются из предположения, что импульсы д подчиняются нормальному закону распределения; вычисление доверительных интервалов прогнозируемых значений осуществляется по  $1.4$  $0.5, 0.5, 0.5$ формуле

$$
A_{np} = U_{np} \left\{ 1 + \sum_{j=1}^{p-1} \psi_j^2 \right\}^{1/2} \left( \frac{S}{N} \right)^{1/2},
$$
 (13)

 $_{\text{IDH}}$  S'= 0,25S,

 $\ddot{a}$ 

1000

Не дубликата **Не подлиник** 

į

при

при

 $U_{\pi\rho}$  - квантиль уровня (1- $\mathcal{E}/2$ ) стандартного нормального распределения; где

 $S$  - безусловная сумма квадратов последовательности импульсов  $\alpha$ :

 $N$  - число наблюдений стационарного временного ряда.

#### 3. АЛГОРИТМ ПРОГНОЗИРОВАНИЯ

3.1. Входные данные:

- число наблюдений временного ряда N:

- значения временного ряда $\{\tilde{P}_{\bm{t}}\}$ ,  $t = 1, 2, \ldots, N$ ;

- вид и порядок модели временного ряда  $r, q, d$ ;

- значения параметров модели

 $\phi_i$ ,  $i = 1, ..., r$ ;  $\theta_j$ ,  $j = 1, ..., q$ ;

- интервал прогнозирования  $L_{\eta\rho}$ ;

- квантиль уровня (1- $\mathcal{E}/2$ ) стандартного нормального распределения  $U_{\pi\sigma}$ .

3.2. Определение последовательности импульсов  $a_+$ 

3.2.1. Вычисление последовательности случайных импульсов  $e_+$  производится по формуле

$$
\mathcal{E}_{t} = \bar{P}_{t} - \phi_{t} \bar{P}_{t+1} - \dots - \phi_{r} \bar{P}_{t+r} + \Theta_{t} \mathcal{E}_{t+1} + \dots + \Theta_{q} \mathcal{E}_{t+q},
$$
\n
$$
t = 1, 2, \dots, N-r.
$$
\n(14)

3.2.2. Вычисление значений временного ряда  $\bar{P}_t$  для  $t \le 0$  производится по формуле

$$
\vec{P}_t = \vec{e}_t + \phi_t \vec{P}_{t+1} + \dots + \phi_p \vec{P}_{t+p} - \theta_t \vec{e}_{t+1} - \dots - \theta_q \vec{e}_{t+q} \tag{15}
$$
\n
$$
t = 0, -1, -2, \dots, 7; \quad \vec{e}_t = 0,
$$

где  $T$  - момент времени, при котором  $|P_+| \leq 0.01$ .

3.2.3. Вычисление последовательности случайных импульсов  $\alpha_{\neq}$  производится по формуле

$$
a_{t} = \bar{P}_{t} - \phi_{t} \bar{P}_{t-1} - \dots - \phi_{r} \bar{P}_{t-r} + \theta_{t} a_{t-1} + \dots + \theta_{q} a_{t-q} ,
$$
  
\n
$$
m_{t} = T, \dots, 0, 1, \dots, N - r; a_{-t} = 0, t > T - 1.
$$
 (16)

## OCT 1 00320-78 CTP. 5

3.3. Вычисление прогноза из разностного уравнения производится по формуле

$$
\hat{P}_{t}(t) = \sum_{j=1}^{L} \{ \psi_{j} \hat{P}_{t}(t-j) \} + \sum_{l=1}^{r+d-l} \{ \psi_{l+l} \hat{P}_{t-l} \} + \alpha_{t+l} - \sum_{k=1}^{q} \Theta_{k} \alpha_{t+l-k} \qquad (17)
$$
\n
$$
\mu_{\text{DB}} \qquad t = 1, 2, \ldots, L_{\text{app}}, \qquad \hat{P}_{t}(0) = 1.
$$

3.4. Вычисление доверительных интервалов прогнозируемых значений

3.4.1. Вычисление суммы квадратов последовательности случайных импульсов производится по формуле

$$
S = \sum_{t=1}^{N} a_t^2
$$
 (18)

3.4.2. Вычисление доверительных интервалов производится по формулам

$$
A_{np} (l) = U_{np} \left\{ 1 + \sum_{j=1}^{l-1} \psi_j^2 \right\}^{0,5} \left( \frac{s'}{N} \right)^{0,5},
$$
 (19)

$$
\left(\begin{array}{c}\nG'_{t+l}\n\end{array}\right)_t = \frac{\hat{\rho}}{t} (L) + A_{np} (L),
$$
\n
$$
\left(\begin{array}{c}\nG'_{t+l}\n\end{array}\right)_2 = \frac{\hat{\rho}}{t} (L) - A_{np} (L).
$$
\n(20)

3.5. Корректирование прогноза

3.5.1. Вычисление поправки производится по формуле

$$
A_{t} = P_{t} - \hat{P}_{t-t} (1).
$$
 (21)

3.5.2. Вычисление подправленных значений прогнозов производится по формуле

$$
\hat{\sigma}_{t}^{\Psi}(l) = \hat{\rho}_{t-1} (l+1) + \Psi_{l} A_{t} , \qquad (22)
$$

mpu  $l = 1, 2, ..., (L_{np} - 1)$ .

ē

1000

ынныңды Дубликата

3.6. Выходные данные:

- прогнозируемые значения временного ряда, полученные из разностного уравнения  $\hat{P}_t^{\prime}(t)$ ;

 $\tau$  ,  $\tau$  ,  $\tau$ 

- доверительные интервалы прогнозируемых значений в зависимости от интервала прогнозирования  $(\mathcal{C}_{t+l})_1$ ,  $(\mathcal{C}_{t+l})_2$ .

3.7. Блок-схема алгоритма прогнозирования приведена в рекомендуемом приложении 1.

3.8. Пример прогнозирования временных рядов приведен в справочном приложении 2.

## ОСТ 1 00320-78 стр. 6

#### ПРИЛОЖЕНИЕ 1 Рекомендуемое

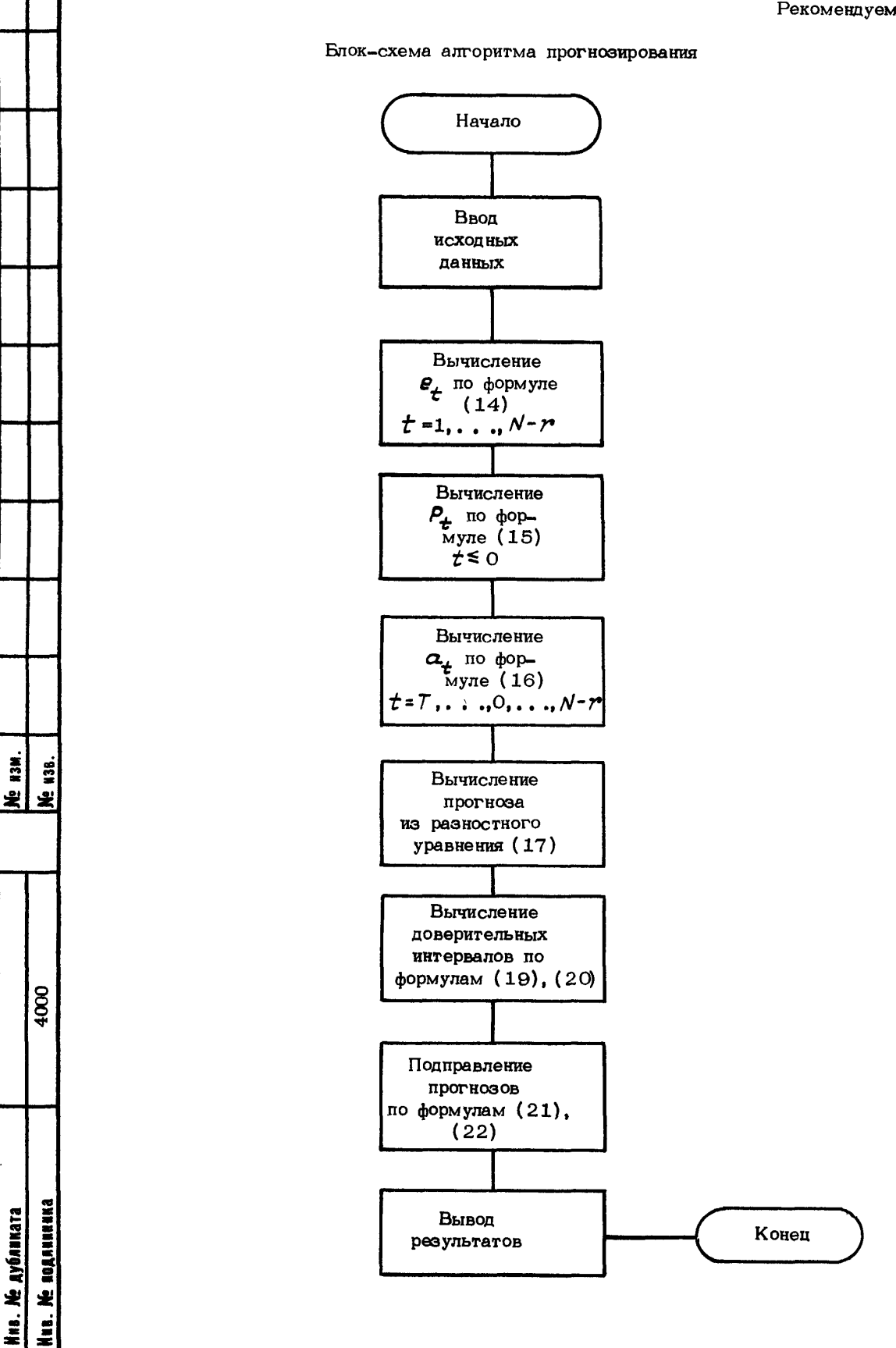

#### ПРИЛОЖЕНИЕ 2 Справочное

#### ПРИМЕР ПРОГНОЗИРОВАНИЯ ВРЕМЕННЫХ РЯДОВ

1. ИСХОДНАЯ ИНФОРМАЦИЯ ДЛЯ РАСЧЕТА

1.1. Входные данные:

- число значений временного ряда  $N=24$ ;

- значения временного ряда, сведенные в табл. 1.

Таблица 1

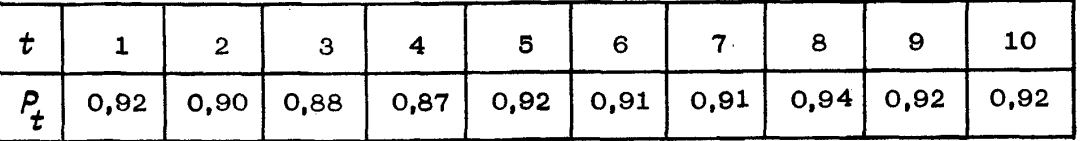

Продолжение табл. 1

|  |  |  |  |  | $P_t$ 0.90 0.94 0.93 0.94 0.94 0.92 0.93 0.93 0.94 0.91 |
|--|--|--|--|--|---------------------------------------------------------|

Продолжение табл. 1

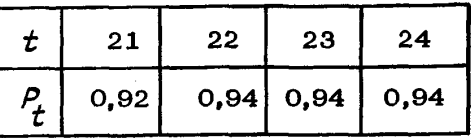

1.2. Для данного временного ряда была получена модель вида

0,6  $\bar{P}_t = 0.2 a_t$ 

с параметрами:

 $\frac{1}{2}$ 

8

**Me noganunnon** е дубликата

- порядок нестационарности  $d = 0$ .

- порядок авторегрессии  $r = 1$ ;

- порядок скользящего среднего  $q = 1$ ;

- параметр авторегрессии  $\phi$  =0,6;

- параметр скользящего среднего  $\beta$  =0.2.

1.3. Для вычисления доверительных интервалов прогнозов необходимы значения квантилей (1- $\mathcal{E}/2$ )% стандартного нормального распределения, представленные в табл. 2.

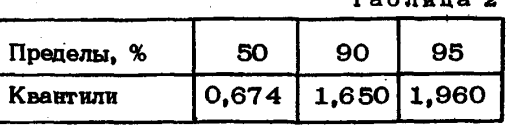

Ternana 2

1.4. В результате расчета нужно получить:

- прогнозируемые значения ряда на  $L_{np}=1$ , 2, 3, 4;

 $L_{np} = 1$ , 2, 3; - скорректированные значения на

- вероятностные пределы прогнозов.

1.5. Результаты расчета удобно представить в виде таблицы, графы которой соответствуют времени упреждения, а строки - моментам времени, на которые осуществляется прогноз. Таким образом, прогнозируемые значения располагаются по диагонали таблицы, скорректированные значения располагаются в таблице под соответствующими прогнозируемыми значениями.

#### 2. ПОСЛЕДОВАТЕЛЬНОСТЬ РАСЧЕТА

2.1. Приведение ряда к стационарному виду

2.1.1. В данном случае процесс стационарен (  $d'$  =0), следовательно, приводить его к стационарному виду не надо.

2.2. Вычисление последовательности случайных импульсов

2.2.1. Вычисление приведенных значений временного ряда (если имели место процедуры взятия разностей вследствие нестационарности исходного ряда, этот пункт не нужен) производится по формуле

$$
\vec{P}_t = P_t - \mu,
$$

 $mpu \t t = 1, ..., N$ 

Ne 1314. é

8

Ne nonanuunna Анв. Ме дубликата

где  $\mu$  - математическое ожидание ряда, вычисляемое по формуле

 $\mu = \frac{1}{N} \sum_{t=1}^{N} P_t$ ,<br>  $\mu = 0.042 \cdot (0.92 + 0.90 + 0.88 + ... + 0.94) = 0.921$ ,  $\bar{P}_1$  = 0,920 = 0,921 = -0,001;  $\vec{P}_0$  = 0,900 - 0,921 = -0,021;  $\bar{P}_{2\mu}$  = 0,940 - 0,921 = 0,019.

Приведенные значения ряда сведены в табл. 3.

Таблица 3

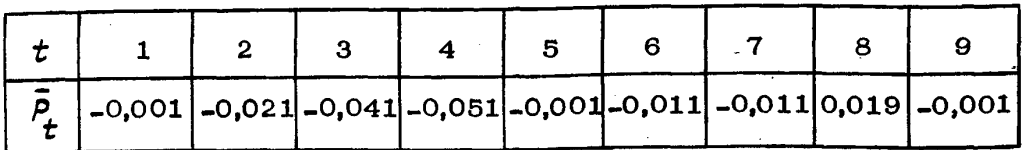

Продолжение табл. 3

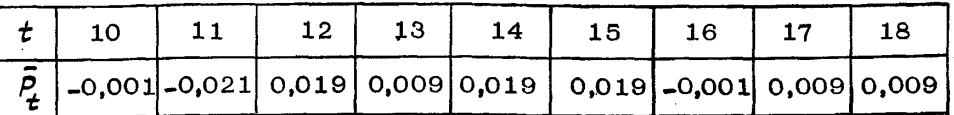

Продолжение табл. 3

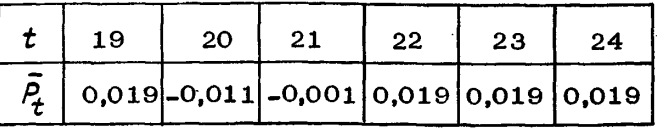

2.2.2. Вычисление последовательности е производится по формуле:

$$
e_t = \overline{P}_t - \phi \overline{P}_{t+1} + \theta e_{t+1},
$$

 $\text{min}$   $t = 23, 22, \ldots, 1$  $\varepsilon_{24} = 0;$  $\mathcal{E}_{25}$  = 0,019 - 0,6.0,019=0,0076;  $\mathcal{E}_{0.0} = 0.019 - 0.6 \cdot 0.019 + 0.2 \cdot 0.0076 = 0.0078;$  $\varepsilon_{21} = -0.001 - 0.6 - 0.019 + 0.2 - 0.0078 = -0.0084.$ . . . . . . . . . . . *.* .

 $e_{j}$   $\cdots$ 

H ē

800

<u>Ме поддиника</u> **Ме дубликата** 

Результаты расчета  $e_+$  сведены в табл. 4.

Таблица 4

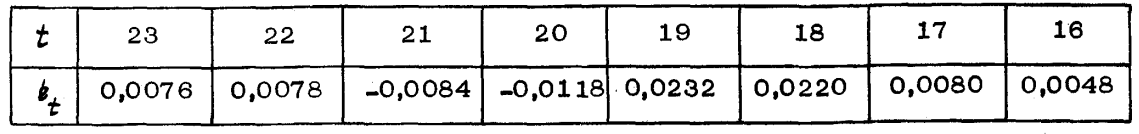

Продолжение табл. 4

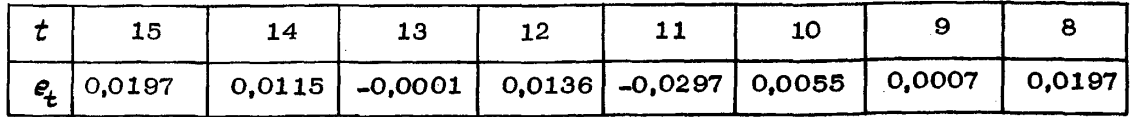

Продолжение табл. 4

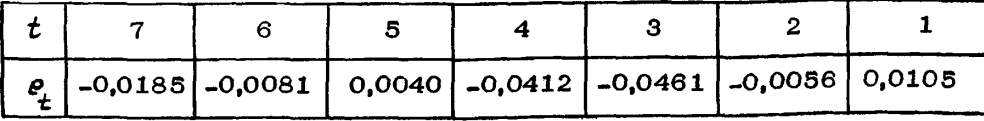

2.2.3. Вычисление значений временного ряда  $\overline{P}_t$  для  $t \le 0$  производится по формуле \_

$$
P_t = \phi \overline{P}_{t+1} - \theta \overline{e}_{t+1},
$$
  
npw  $\overline{e}_t = 0$  w  $t = 0, -1, \ldots$   $\overline{P}_t$   
rae  $\overline{P}$  -  $\overline{P}_t$  p  
npw x, npx koropow  $\overline{P}_t \leq 0, 01$ ;

 $\overline{P}_{0} = 0.6 \cdot (-0.001) - 0.2 \cdot 0.0105 = -0.003.$ 

Вследствие этого получаем Г= 0.

# OCT 1 00320-78 CTP. 10

2.2.4. Вычисление последовательности  $a_{\neq}$  производится по формуле

$$
a_t = \bar{P}_t - \phi P_{t-1} + \theta a_{t-1} ,
$$

при  $t = 0, \ldots, 23$  $a<sub>0</sub> = -0,0027$ ,

 $a_1 = -0.001 - 0.6(-0.0027) + 0.2(-0.0027) = -0.0013$  $a_2 = -0.021 - 0.6(-0.001) + 0.2(-0.0013) = -0.0206.$ 

Результаты вычислений сведены в табл. 5.

Таблица 5

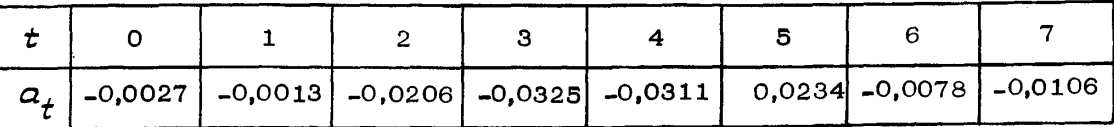

Продолжение табл. 5

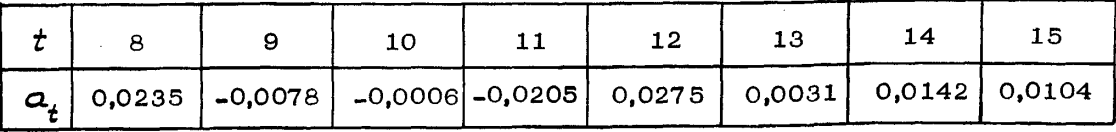

Продолжение табл. 5

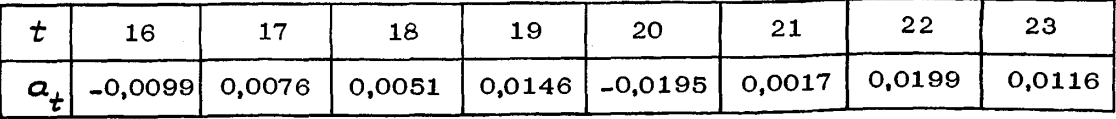

Продолжение табл. 5

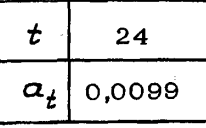

2.3. Вычисление прогнозов из разностного уравнения

2.3.1. Производится вычисление коэффициентов  $\varphi_j$ 

$$
\varphi_1 = \phi_1 - d \varphi_0 = 0.6;
$$
  

$$
\varphi_2 = \phi_2 - d \varphi_1 - \frac{d(d-1)}{1 \cdot 2} \phi_0 = 0;
$$
  

$$
\varphi_3 = \varphi_4 = \dots = 0.
$$

 $\psi_i = \ldots$ 

4000

Hus. Me Ronauwana Ме дубликата

2.3.2 Вычисляются коэффициенты  $\psi_j$ 

$$
\psi_1 = \psi_1 - \theta_1 = 0,60 - 0,20 = 0,40;
$$

$$
\psi_2 = \psi_1 \psi_1 + \psi_2 = 0.6 \cdot 0.4 = 0.24;
$$

Результаты вычислений сведены в табл. 6.

Таблина 6

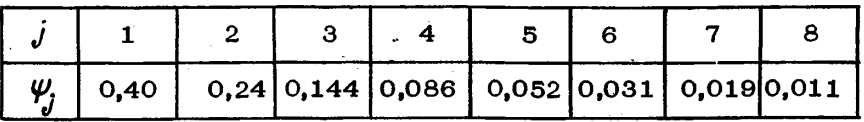

2.3.3. Пля осуществления корректирования прогноза необходимо иметь для одного и того же момента времени спрогнозированное и реальное значения временного ряда, поэтому протноз осуществляется с момента  $t$  =23.

Разностное уравнение имеет вид:

 $\Delta$ 

壽

يو.

8

**BOLLARENK**3 **Не дубликата** 

¥

$$
\bar{P}_t = 0.6 \bar{P}_{t-1} + a_t - 0.2 a_{t-1}
$$

Вычисление прогнозов приведенного ряда проводится следующим образом:

$$
P_{23}(1) = 0, 6 \cdot 0, 0190 + 0, 0116 = 0, 2 \cdot 0, 0199 = 0, 0191;
$$
  
\n
$$
\hat{P}_{23}(2) = 0, 6 \cdot 0, 0191 = 0, 2 \cdot 0, 0116 = 0, 0091;
$$
  
\n
$$
\hat{P}_{23}(3) = 0, 6 \cdot 0, 0091 = 0, 0054;
$$
  
\n
$$
\hat{P}_{23}(4) = 0, 6 \cdot 0, 0054 = 0, 0032.
$$

Вычисление прогнозов ряда проводится следующим образом:

$$
\hat{\rho}_{25}(1) = 0,921 + 0,0191 = 0,9401;
$$
\n
$$
\hat{\rho}_{25}(2) = 0,921 + 0,0091 = 0,9301;
$$
\n
$$
\hat{\rho}_{25}(3) = 0,921 + 0,0054 = 0,9264;
$$
\n
$$
\hat{\rho}_{25}(4) = 0,921 + 0,0032 = 0,9242.
$$

2.4. Вычисление доверительных интервалов

2.4.1. Вычисление суммы квадратов последовательности случайных импульсов проводится по формуле  $\overline{a}$ 

$$
S=\sum_{t=0}^{24}\alpha_t^2,
$$

 $S = (-0.0027)^{2} + (-0.0013)^{2} + ... + 0.0099^{2} = 0.0114; S' = 0.0028.$ 

2.4.2. Из таблицы квантилей стандартного нормального распределения выбирается значение, соответствующее требуемым пределам в процентах, например:

 $U_{\eta\rho}$  = 1,960 для пределов 95%-ной вероятности.

Вычисление доверительной области прогнозируемых значений проводится следующим образом:

$$
A_{np}(1) = 1,96 \cdot (0,0028/24)^{0,5} = 0,0216;
$$
  
\n
$$
A_{np}(2) = 1,96 \cdot (1 + 0,40^{2})^{0,5} (0,0028/24)^{0,5} = 0,0230;
$$
  
\n
$$
A_{np}(3) = 1,96 \cdot (1 + 0,40^{2} + 0,24^{2})^{0,5} (0,0028/24)^{0,5} = 0,0234;
$$
  
\n
$$
A_{np}(4) = 1,96 \cdot (1 + 0,40^{2} + 0,24^{2} + 0,144^{2})^{0,5} (0,0028/24)^{0,5} = 0,0236.
$$

## OCT 1 00320-78 CTP. 12

2.4.3. Вычисление доверительных интервалов проводится следующим образом:

$$
(\frac{6}{24})_1 = 0,9401 + 0,0216 = 0,9612,
$$
  
\n
$$
\frac{6}{24})_2 = 0,9401 - 0,0216 = 0,8760;
$$
  
\n
$$
(\frac{6}{25})_1 = 0,9301 + 0,0230 = 0,9532,
$$
  
\n
$$
(\frac{6}{26})_2 = 0,9301 - 0,0230 = 0,8620;
$$
  
\n
$$
(\frac{6}{26})_1 = 0,9264 + 0,0234 = 0,9500;
$$
  
\n
$$
(\frac{6}{27})_2 = 0,9264 - 0,0234 = 0,8561;
$$
  
\n
$$
(\frac{6}{27})_2 = 0,9242 + 0,0236 = 0,9474;
$$
  
\n
$$
(\frac{6}{27})_2 = 0,9242 - 0,0236 = 0,8533.
$$

2.5. Корректирование прогноза

2.5.1. Вычисление поправки производится следующим образом:

$$
\alpha_{24} = \bar{P}_{24} - \bar{P}_{23} (1)_2
$$

 $a_{24}$ = 0,0190 - 0,0191 = -0,0001.

2.5.2. Вычисление скорректированных значений прогнозов приведенного ряда производится следующим образом:

$$
\tilde{\beta}_{24}^{\psi} (1) = 0,0091 + 0,40 (-0,0001) = 0,00896;
$$
  
\n
$$
\hat{\beta}_{24}^{\psi} (2) = 0,0054 + 0,24 (-0,0001) = 0,00538;
$$
  
\n
$$
\hat{\beta}_{24}^{\psi} (3) = 0,0032 + 0,14 (-0,0001) = 0,00319.
$$

2.5.3. Вычисление скорректированных значений ряда производится следующим

образом:

 $\frac{3}{2}$  $\ddot{a}$ 

, 웆

1000

Нив. № подлининка Инв. Ме дубянката

$$
\hat{P}_{24}^{\psi}(1) = 0.921 + 0.00896 = 0.9300;
$$
  
\n
$$
\hat{P}_{24}^{\psi}(2) = 0.9264;
$$
  
\n
$$
\hat{P}_{24}^{\psi}(3) = 0.9242.
$$

Результаты расчета сведены в табл. 7 и 8.

Таблица 7

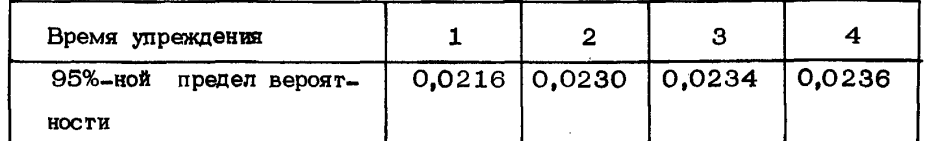

Таблица 8

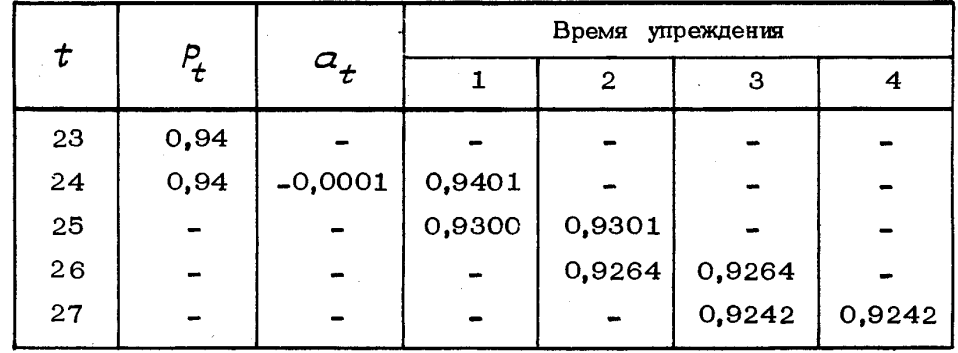

Результаты прогноза приведены на черт. 1

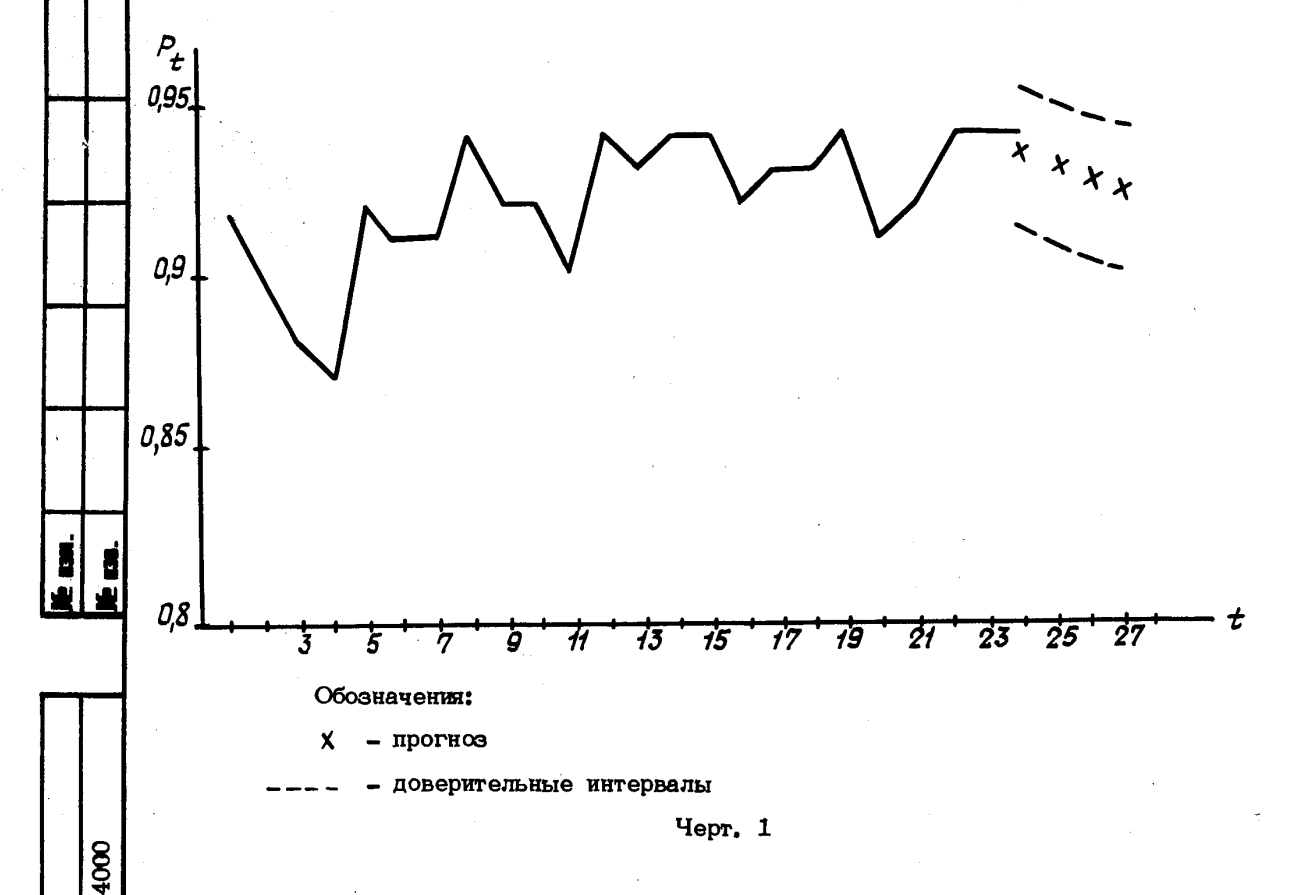

Nus. Me nogamiensa . Ме дубликата

2.5.4. На черт. 2 - 9 представлены примеры прогнозирования реальных временных рядов таких показателей, как наработка на отказ ( $N$ ) и процент брака ( $\delta$ ).

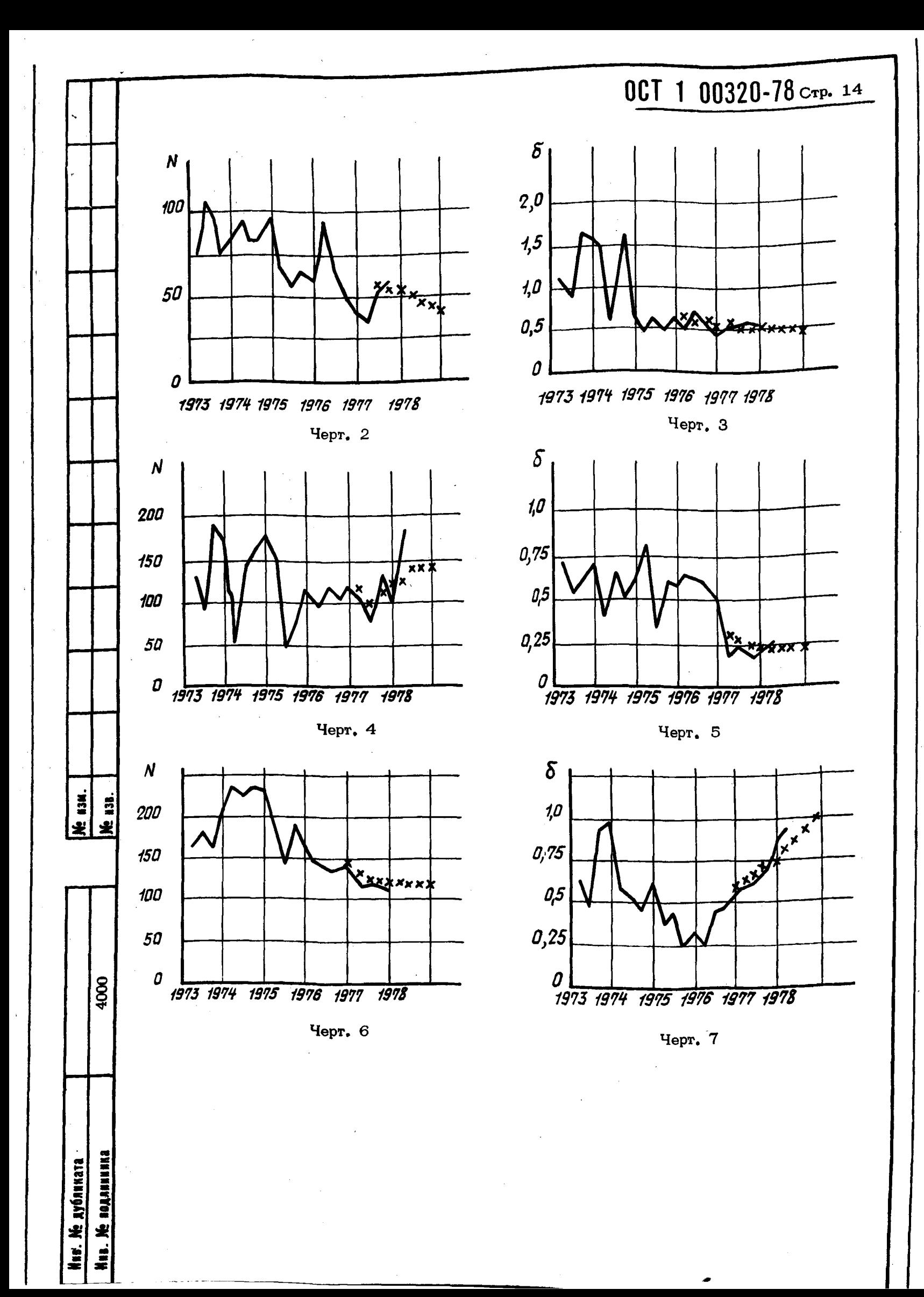

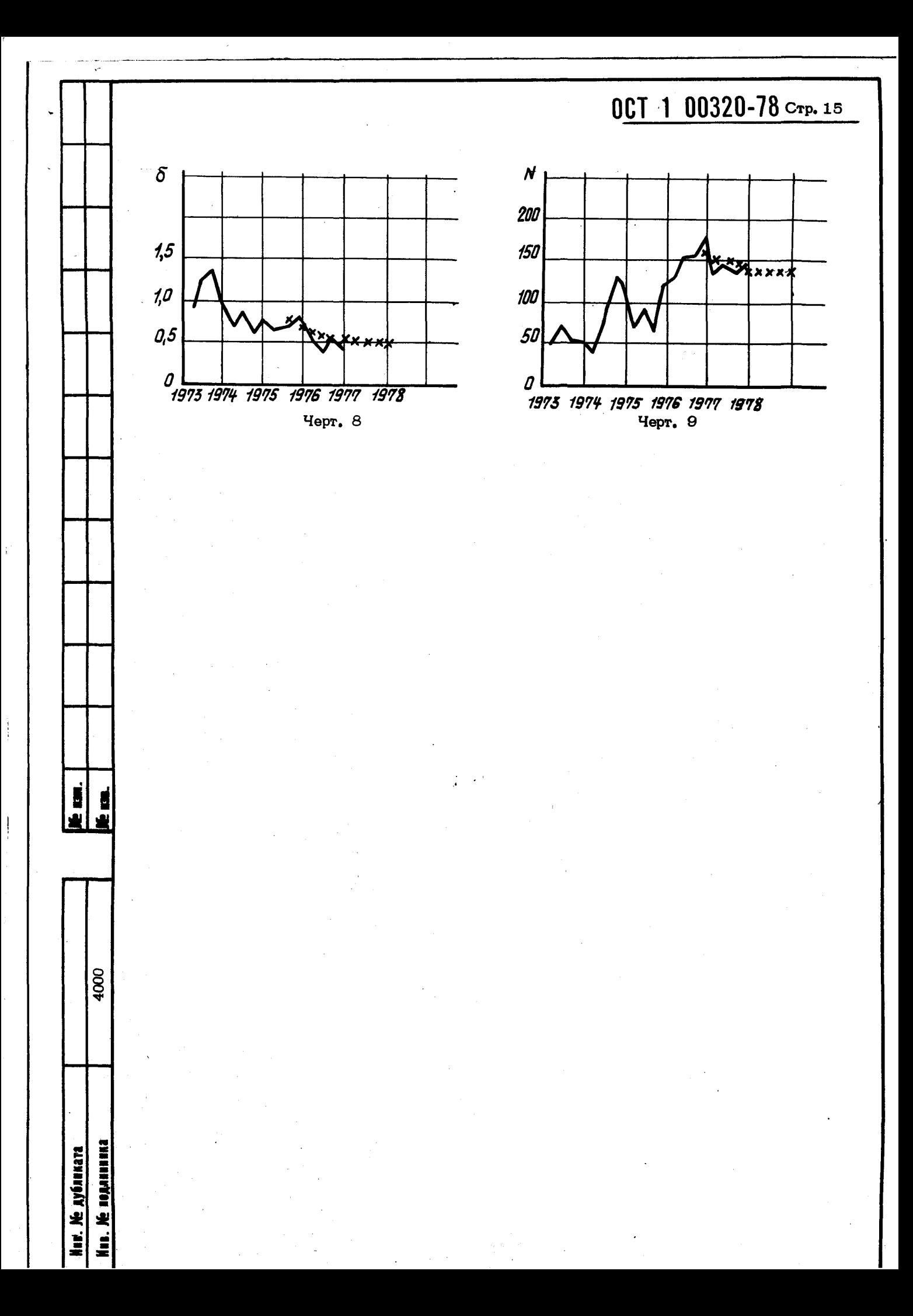

OCT 1 00320-78

### $C_{\text{TP}}$ , 16

### ЛИСТ РЕГИСТРАЦИИ ИЗМЕНЕНИЙ

Ś

4000

Инв. Ме подлинника

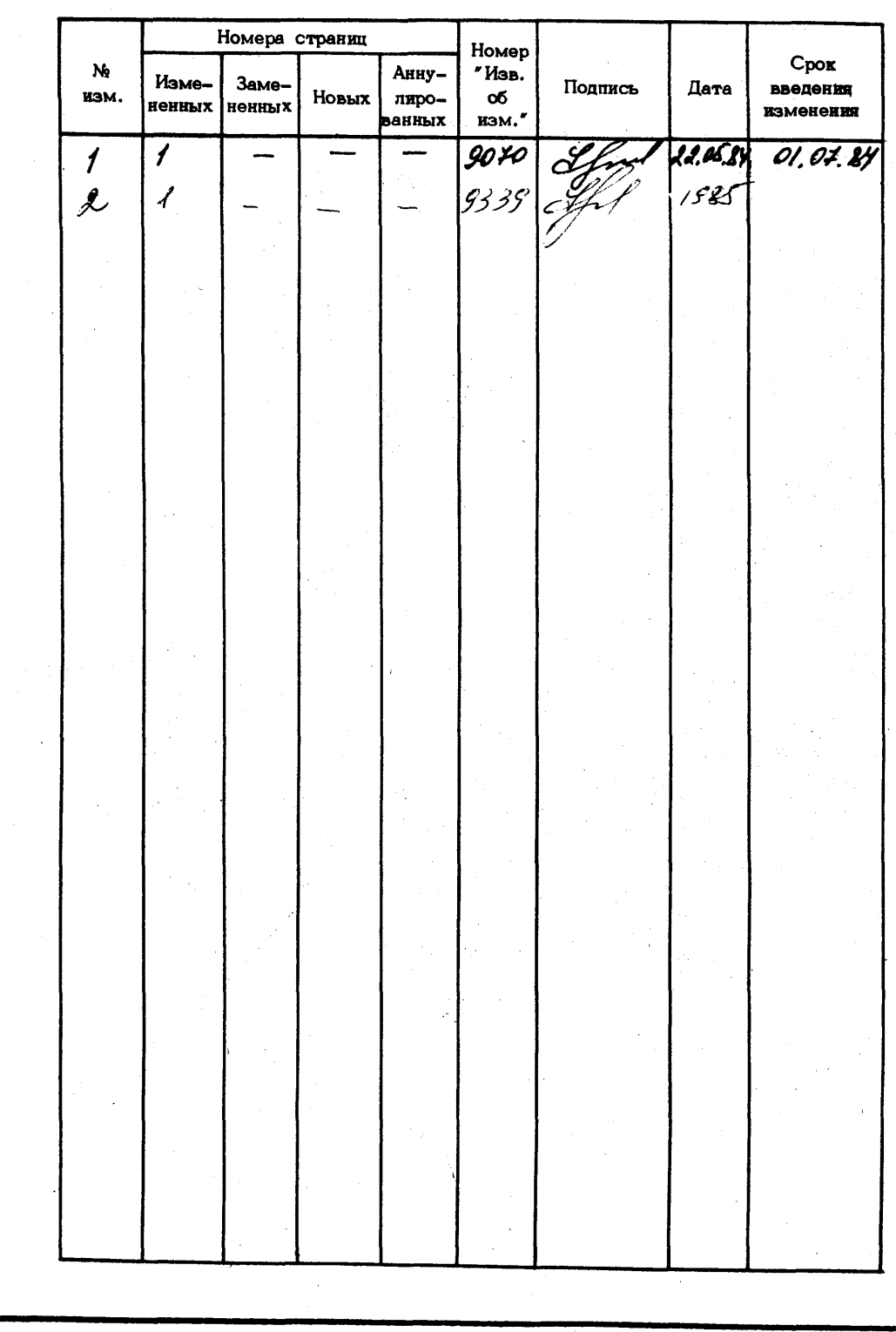